## **TRANCAMENTO DE MATRÍCULA DA DISCIPLINA**

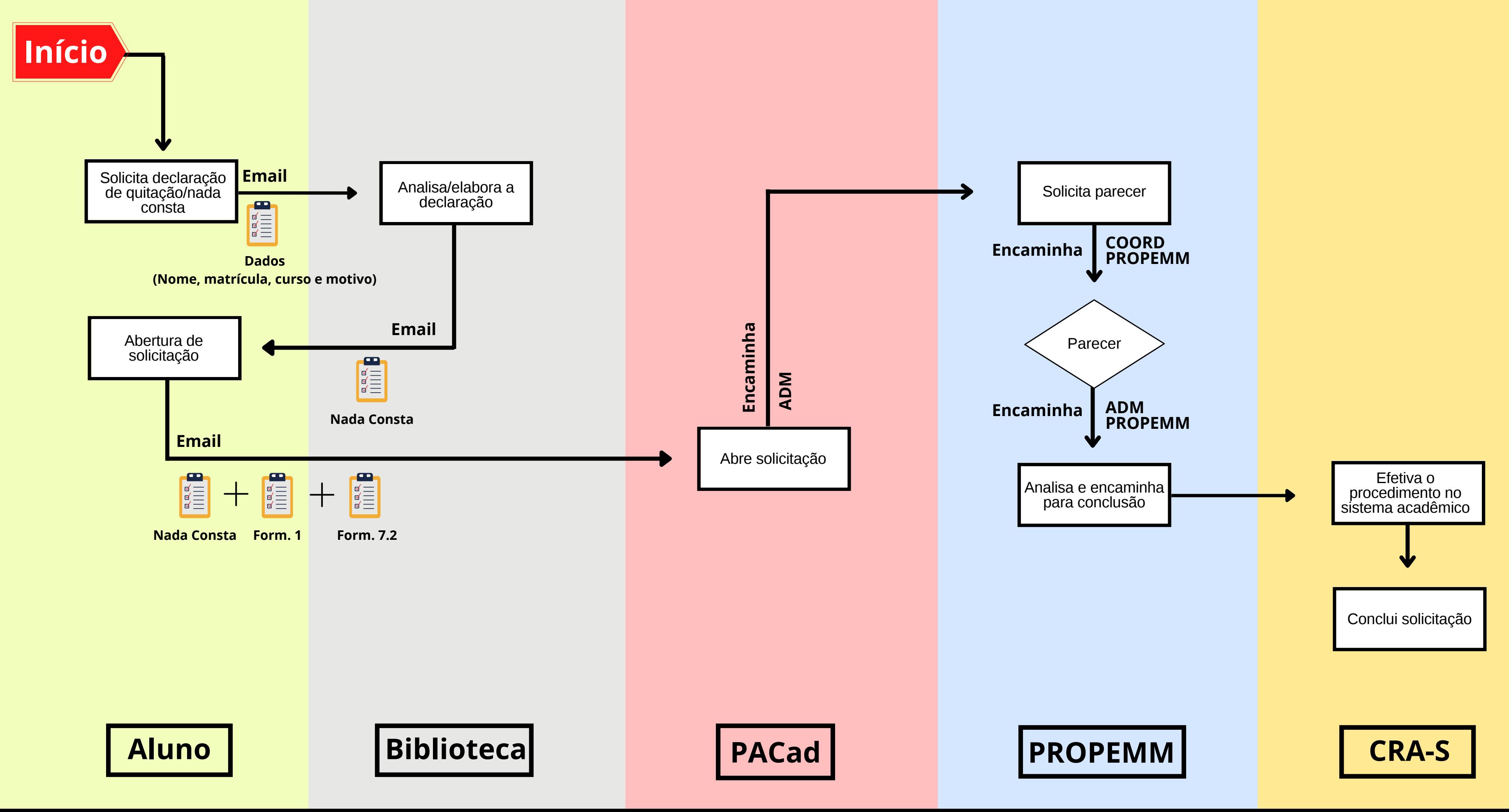